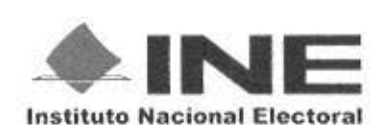

## Resumen Curricular

**MENDOZA** Apellido Paterno

DIAZ Apellido Materno LUIS FERNANDO

Nombre (s)

Edad: 30

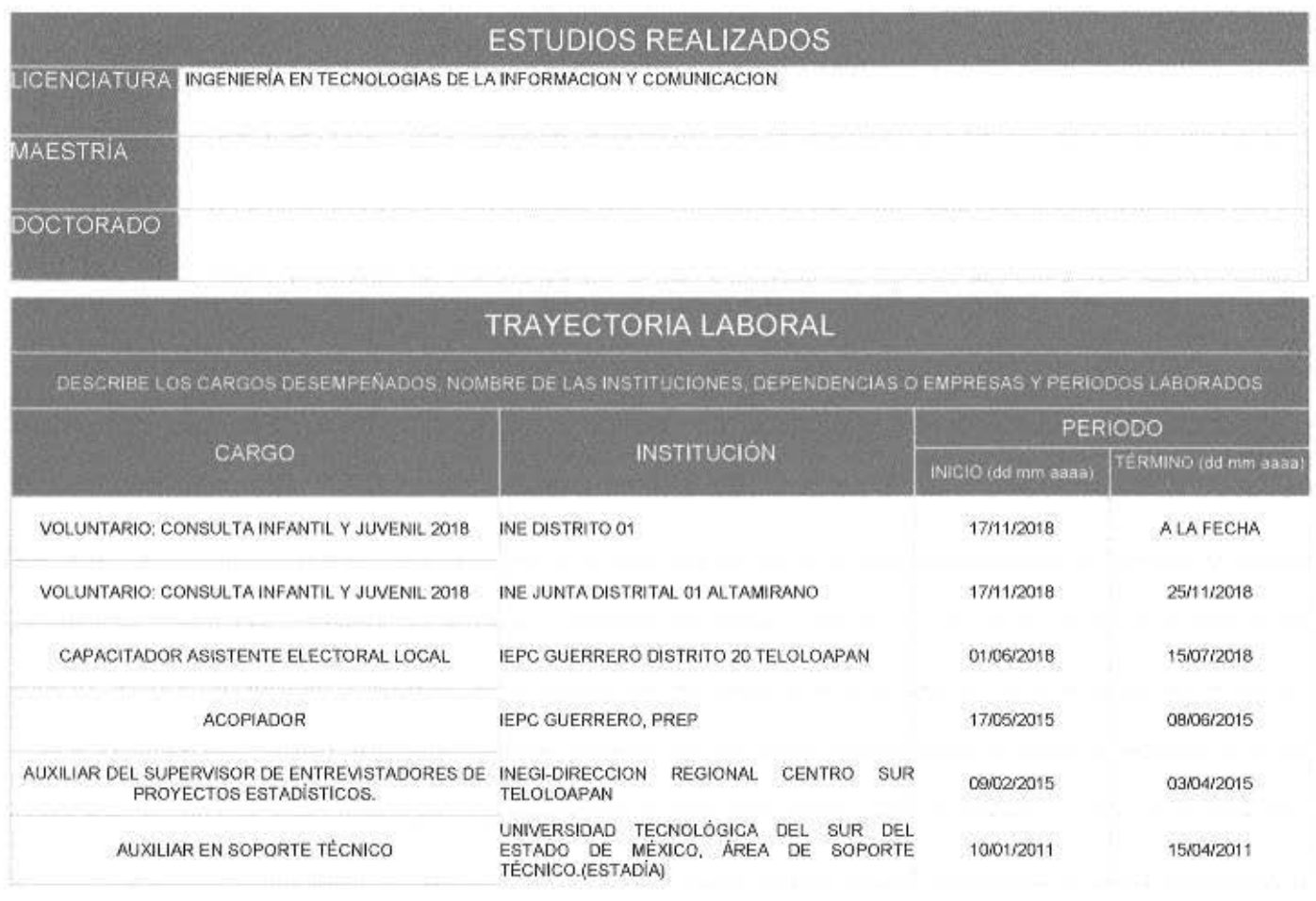

RESEÑA PROFESIONAL Y LABORAL

CAPACITADOR ASISTENTE ELECTORAL, VOLUNTARIADO, Y AUXILIAR DE SOPORTE TECNICO. ¿INSTALACIÓN Y CONFIGURACIÓN DE OFIMÁTICA<br>GENERAL DE WINDOWS. ¿INSTALACIÓN Y CONFIGURACIÓN DE CENTRALES TELEFÓNICAS PBX CON ASTERISK. ¿MANEJO BÁ ACCESS. MYSQL ¿MANEJO BÁSICO DE DESARROLLO DE PÁGINAS WEB CON HTML Y PHP. ¿MANEJO DE HERRAMIENTAS DE MICROSOFT: WORD, POWER POINT, EXCEL, PUBLISHER, SOFTWARE LIBRE COMO OPEN OFFICE 50 INGLES INTERMEDIO OCAPACITACIÓN E INSTRUCCIÓN SOBRE EL PROCESO DE ELECCIÓN DE GOBERNADOR, DIPUTADOS LOCALES Y AYUNTAMIENTOS 2015, ASISTIENDO A PROGRAMAS Y TALLERES 2015. OCAPACITACIÓN E INSTRUCCIÓN SOBRE EL PROCESO DE ELECCIÓN DE DIPUTADOS LOCALES Y AYUNTAMIENTOS 2018, EN EL CONSEJO DISTRITAL 20 ASÍ COMO EN PARTICIPACIÓN DE SIMULACROS GENERALES. OCAPACITACIÓN INTEGRAL DE LOS 5 MOMENTOS DE LA JORNADA ELECTORAL A LOS FUNCIONARIOS DE CASILLA QUE SE INTEGRARON A LA MESA DIRECTIVA DE CASILLA ÚNICA: PREPARACIÓN E INSTALACIÓN

Autorizo que la presente información sea publicada en el portal de internet del Instituto Nacional Electoral

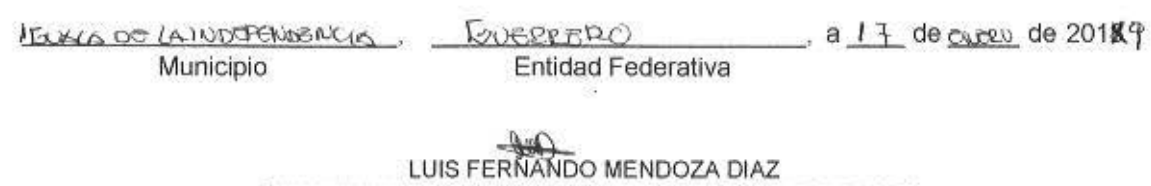

Nombre y Firma de la o el aspirante